# **Справку о том, что физическое лицо не является индивидуальным предпринимателем можно получить бесплатно в электронном виде на сайте ФНС России www.nalog.ru**

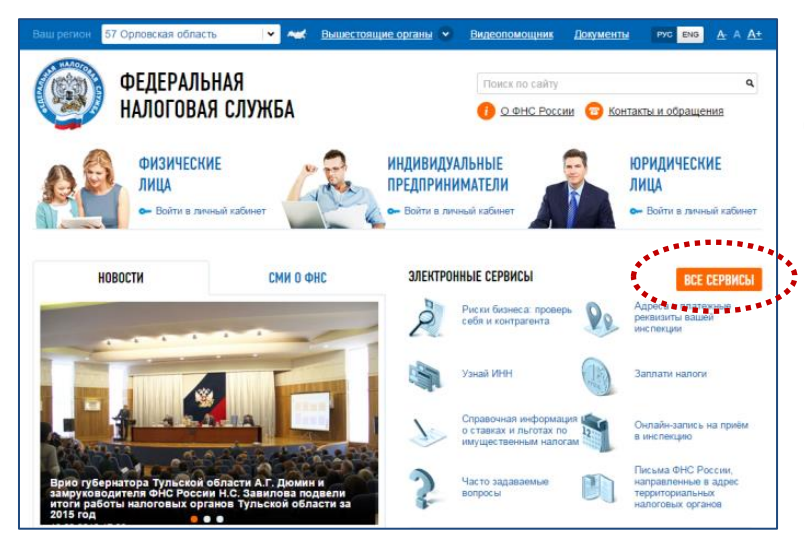

# **ШАГ 1**

Для получения справки о том, что физическое лицо не является индивидуальным предпринимателем необходимо на стартовой странице сайта ФНС России **[www.nalog.ru](http://www.nalog.ru/)** выбрать раздел **«ВСЕ СЕРВИСЫ».**

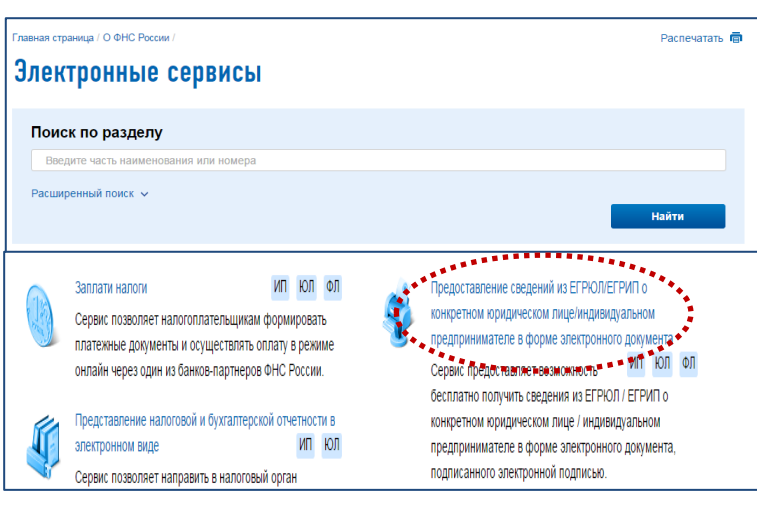

# **ШАГ 2**

Открыть электронный сервис **«ПРЕДОСТАВЛЕНИЕ СВЕДЕНИЙ ИЗ ЕГРЮЛ/ЕГРИП О КОНКРЕТНОМ ЮРИДИЧЕСКОМ ЛИЦЕ/ИНДИВИДУАЛЬНОМ ПРЕДПРИНИМАТЕЛЕ В ФОРМЕ ЭЛЕКТРОННОГО ДОКУМЕНТА»,** который предоставляет налогоплательщикам возможность **бесплатно** в режиме **он-лайн** получить справку об отсутствии сведений о физическом лице в ЕГРИП.

#### Предоставление сведений из ЕГРЮЛ/ЕГРИП о конкретном юридическом лице/индивидуальном предпринимателе в форме электронного документа

#### **ОПИСАНИЕ СЕРВИСА**

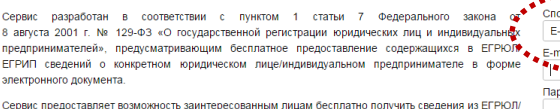

Сереих представляет возможность заинтересованным лицам бесплатно получить сведения из ЕГРОЛ<br>ГЕРИП о конкретном юридическом лицейнализиратьном предпринимателе в виде выписом из<br>состептлующего реестра в форме электронного

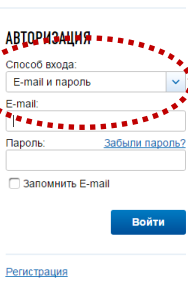

#### **ШАГ 3**

На открывшейся странице выбрать способ входа:

#### **Личный кабинет налогоплательщика**; **E-mail и пароль.**

В зависимости от выбранного способа входа ввести E-mail и пароль и зарегистрироваться на сайте или ИНН и пароль входа в Личный кабинет налогоплательщика.

СПИСОК ЗАПРОСОВ

**ARRESTS TERRA** <u>а Подать новый запрос на выписку</u>

 $\left( \left| \right| \right)$ 

# **ШАГ 4**

На открывшейся странице пройти по ссылке **«ПОДАТЬ НОВЫЙ ЗАПРОС НА ВЫПИСКУ».**

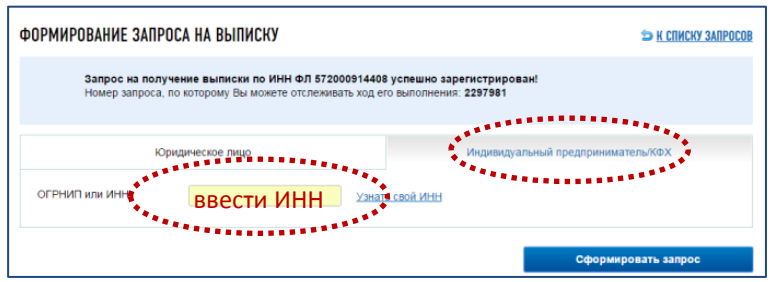

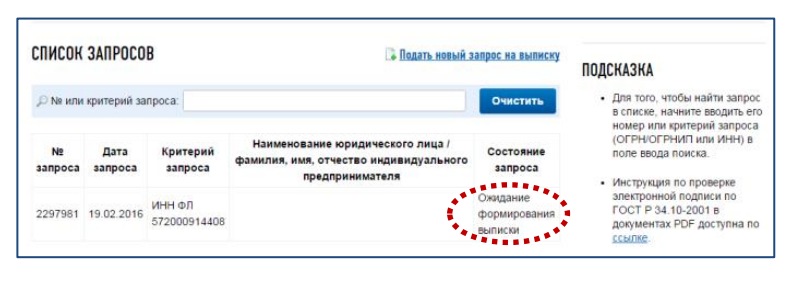

#### СПИСОК ЗАПРОСОВ • Подать новый запрос на выписку ПОДСКАЗКА • Для того, чтобы найти запрос<br>в списке, начните вводить его<br>помер или критерий запроса<br>(ОГРН/ОГРНИП или ИНН) в<br>поле ввода поиска. .<br><sup>©</sup> № или критерий запроса: Очистить .<br>Наименование юридического лица /<br>милия, имя, отчество индивидуального Дата Критерий sanpoca sanpoca sanpoca  $\frac{1}{2}$   $\frac{1}{2}$  Инструкция по проверке<br>электронной подписи по<br>ГОСТ Р 34.10-2001 в<br>документах PDF доступна по<br>ссылке. предпринимателя Справка 2297981 19.02.2016 MHH ФЛ continues Coupe .\*\*

### **ШАГ 5**

# В закладке **«ИНДИВИДУАЛЬНЫЙ**

**ПРЕДПРИНИМАТЕЛЬ/КФХ»** ввести свой ИНН. Если Вы не помните или не знаете свой ИНН, от его можно узнать здесь-же, нажав на интерактивную ссылку **«УЗНАТЬ СВОЙ ИНН»** и заполнив предлагаемую форму.

# **ШАГ 6**

На странице появится таблица с реквизитами Вашего запроса и сообщение, что он находится в стадии формирования.

### **ШАГ 7**

Через несколько минут следует обновить страницу, в результате чего появится сообщение о том, что справка сформирована и предоставлена возможность скачать (сохранить) сформированную справку на Вашем компьютере и (или) распечатать.

Справка формируется в формате PDF, содержащем **усиленную квалифицированную электронную подпись и ее визуализацию**, в том числе при их распечатывании. При этом исходя из положений [п. п. 1](consultantplus://offline/ref=1373956C050EA9B215516A701D34246E293773BA39635025ED1109E9C9A7F2533F53EBC2AF13B51AR8q3N) и [3 ст. 6](consultantplus://offline/ref=1373956C050EA9B215516A701D34246E293773BA39635025ED1109E9C9A7F2533F53EBC2AF13B51AR8qDN) Федерального закона от 06.04.2011 №63-ФЗ «Об электронной подписи» справка в форме электронного документа, подписанного усиленной квалифицированной электронной подписью, **РАВНОЗНАЧНА** выписке (справке) на бумажном носителе, подписанной собственноручной подписью должностного лица налогового органа и заверенной печатью.

Справка выглядит следующим образом:

#### **CIIPABKA**

Настоящим сообщается, что по сведениям Единого государственного реестра индивидуальных предпринимателей по состоянию на 11.02.2016 указанное в запросе от 11.02.2016 № 2142286 физическое лицо с ИНН 5753111111111 не является индивидуальным предпринимателем.

Справка сформирована с использованием сервиса «Предоставление сведений из ЕГРЮЛ / ЕГРИП о конкретном юридическом лице / индивидуальном предпринимателе в форме электронного документа», размещенного на официальном сайте ФНС России в сети Интернет по адресу: https://service.nalog.ru/vyp.

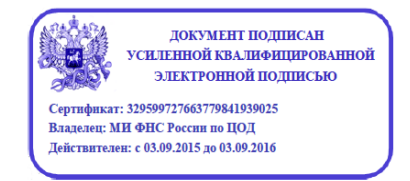

Справка об отсутствии запрашиваемой информации из Единого государственного реестра индивидуальных предпринимателей в электронной форме, подписанная усиленной квалифицированной электронной подписью, равнозначна справке об отсутствии запрашиваемой информации на бумажном носителе, подписанной собственноручной подписью должностного лица налогового органа и заверенной печатью налогового органа (пункты 1 и 3 статьи 6 Федерального закона от 6 апреля 2011 г. № 63-ФЗ «Об электронной подписи»).